# An experimental framework for Pragma handling in Clang

Simone Pellegrini (<spellegrini@dps.uibk.ac.at>)

University of Innsbruck – Institut für Informatik

Euro-LLVM Meeting, 2013

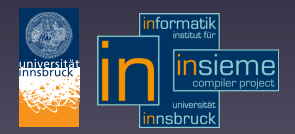

# **Background**

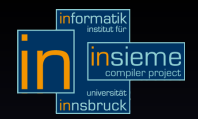

This work has been done as part of the *Insieme Compiler* (<www.insieme-compiler.org>)

- A Source-to-Source compiler infrastructure
- Uses LLVM/Clang as a frontend, but relies on its own IR (*INSPIRE*)
- Targets HPC and research issues of parallel paradigms, i.e. OpenMP/MPI/OpenCL
- Developed by the University of Innsbruck<sup>1</sup>

<sup>1</sup> Funded by FWF Austrian Science Fund and by the Austrian Research Promotion Agency. Simone Pellegrini / EuroLLVM–2013 2/34

## Motivation & Goal

Simone Pellegrini / EuroLLVM–2013 3/34

# Pragma Directives

*"The* #pragma *directive is the method specified by the C standard for providing additional information to the compiler, beyond what is conveyed in the language itself."*

```
# pragma omp parallel for num_threads (x - 2) (i)
for (unsigned i=0; i < 1000; +i) {
   do_embarrassingly_parallel_work () ;
  # pragma omp barrier ( ii )
}
```
Their actions are either associated with the following statement/declaration *(i)* or the position *(ii)*.

# Motivation

- Researchers love defining new #pragmas to augment compiler's knowledge
	- **Compiler Extensions**: *Intel Compiler, Microsoft Visual Studio, PGI, GCC, etc. . .*
	- **Programming paradigms**: *OpenMP, OpenACC, StarSS, etc. . .*

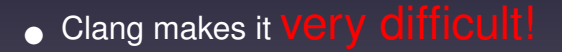

# Pragma Handling in Clang

Clang provides an interface to *react* to new #pragmas

```
class PragmaHandler {
   virtual void HandlePragma (
      Preprocessor & PP ,
      PragmaIntroducerKind Introducer ,
      Token & FirstToken ) =0;
};
```
// Hierarchical pragmas can be defined with class PragmaNamespace : PragmaHandler { void AddPragma ( PragmaHandler \* Handler ) ; };

#### #pragma unused(id(,id)\*)

```
Token Tok ;
PP.Lex (Tok);
if (Tok.isNot(tok::1_paren))
   throw \dots; // error, expected '('
bool LexID = true; // expected 'identifier' next
while (true) {
   PP.Lex (Tok); // consumes next token
   if (LexID) {
      if ( Tok . is ( tok :: identifier )) {
         // save the id for sema checks
         Lex = false:continue ;
      throw ...; // error, expected 'identifier'
```
#### #pragma unused(id(,id)\*)

```
if ( Tok . is ( tok :: comma )) {
       LexID = true; // expected 'identifier' next
      continue ;
   }
   if ( Tok . is ( tok :: r_paren ))
       break: // success
   throw \ldots; // error, illegal token
Next. . . semantic checks.
```
#### clang::Sema

#### • Once gathered the information

=> Sema.ActOnPragmaUnused(...)

- $\triangleright$  Check semantics (access to the clang:: Parser and context)
- $\triangleright$  Bind pragmas to stmts/decls
- $\triangleright$  Store/Apply pragma semantics

#### clang::Sema

#### • Once gathered the information

=> Sema.ActOnPragmaUnused(...)

- $\triangleright$  Check semantics (access to the clang:: Parser and context)
- $\triangleright$  Bind pragmas to stmts/decls
- $\triangleright$  Store/Apply pragma semantics

# Not #pragma friendly!

Defining new pragmas in Clang is cumbersome:

- User has to directly interface with the *lexer* and *preprocessor*
- New pragmas cannot be defined without modifying core data structures (e.g. clang::Sema)
	- $\triangleright$  Use of patches (updated every new LLVM release)
	- **I.** Difficult to implement pragmas as Clang *extensions* (e.g. *LibTooling* interface)
- Most of the code can be factorized!

# Features of a pragma framework

- 1. Adding a new pragma possible without touching core classes
- 2. Pragma syntax defined in a declarative form
	- ▶ Automatic syntactic *checks* and *generation* of error messages with completion hints
	- **Easy access to** *useful* information

3. Mapping of pragmas to associated statements/declarations

# Pragma Definition

Simone Pellegrini / EuroLLVM–2013 12/34

# Pragma definition (1/2)

Declarative form<sup>2</sup>, similar to EBNF

# pragma unused (identifier (, identifier) \* )

2 Inspired by the Boost::Spirit parser Simone Pellegrini / EuroLLVM–2013 13/34

# Pragma definition (1/2)

Declarative form<sup>2</sup>, similar to EBNF

# pragma unused (identifier (, identifier) \* )

# pragma kwd ('unused')

2 Inspired by the Boost::Spirit parser Simone Pellegrini / EuroLLVM–2013 13/34

# Pragma definition (1/2)

Declarative form<sup>2</sup>, similar to EBNF

# pragma unused (identifier (, identifier) \* )

```
# pragma kwd ('unused')
```

```
. followedBy ( tok::l_paren )
```

```
. followedBy ( tok::identifier )
```

```
. followedBy (
```

```
Pragma definition (1/2)
Declarative form<sup>2</sup>, similar to EBNF
# pragma unused (identifier (, identifier) * )
# pragma kwd ('unused')
     . followedBy ( tok::l_paren )
     . followedBy ( tok::identifier )
     . followedBy (
       . repeat <0, inf > (
         ( tok::comma )
            . followedBy ( tok::identifier )
       )
```
2 Inspired by the Boost::Spirit parser Simone Pellegrini / EuroLLVM–2013 13/34

```
Pragma definition (1/2)
Declarative form<sup>2</sup>, similar to EBNF
# pragma unused (identifier (, identifier) * )
# pragma kwd ('unused')
     . followedBy ( tok::l_paren )
     . followedBy ( tok::identifier )
     . followedBy (
       r = p at 0, inf (( tok::comma )
            . followedBy ( tok::identifier )
       )
    ). followedBy ( tok::r_paren )
     . followedBy ( tok::eod )
```
2 Inspired by the Boost::Spirit parser Simone Pellegrini / EuroLLVM–2013 13/34

# Pragma definition (2/2)

Use convenience operators (because C++ is awesome):

a.followedBy(b) => a » b *(binary)* repeat<0,inf>(a) => \*a *(unary)*

# Pragma definition (2/2)

Use convenience operators (because C++ is awesome):

a.followedBy(b) => a » b *(binary)* repeat<0,inf>(a) => \*a *(unary)*

# pragma kwd ('unused') >> tok::l\_paren >> tok::identifier >> \*( tok::comma >> tok::identifier ) >> tok::r\_paren >> tok::eod

# Other operators

Given a position ( $\bullet$ ) within a stream:  $t_{-1}$ ,  $t_0 \bullet t_1$ ,  $t_2$ ,  $t_3$ , ...

- $a \rightarrow b$ : *'concatenation'*, matches if  $t_1 = a$  *and*  $t_2 = b$
- a | b: *'choice'*, matches if either  $t_1 = a$  or  $t_2 = b$ 
	- **la:** 'option', matches if  $t_1 = a$  or  $\epsilon$  (empty rule)

\*a: *'repetition'*, matches if  $t_1 = \cdots = t_N = a$  or  $\epsilon$ 

- Expressions can be *combined*
- Brackets ( ) can be used to control *associativity* and *priority*

# Tokens (1/2)

Leaf elements used within pragma specifications:

```
template < clang :: tok :: TokenKind T >
struct Tok : public node { ... };
```
#### Import Tokens defined within the Clang lexter:

```
#define PUNCTUATOR(N, _) \
   static Tok < clang::tok::N> N = Tok < clang::tok::N>(;
# define TOK(N)static Tok < clang::tok::N> N = Tok < clang::tok::N>(;
# include < clang / Basic / TokenKinds . def >
# undef PUNCTUATOR
# undef TOK
```
# Tokens (2/2)

Special *"semantic tokens"* (syntax + sema)

kwd: 1 token defining *new keywords* for the DSL supporting the pragma (e.g. num\_threads )

var: 1 token which is a valid *identifier* (i.e. tok::identifier) and declared as a *variable*

expr: placeholder for a sequence of tokens forming a *syntactically* and *semantically* valid C/C++ *expression*

# Classes organization

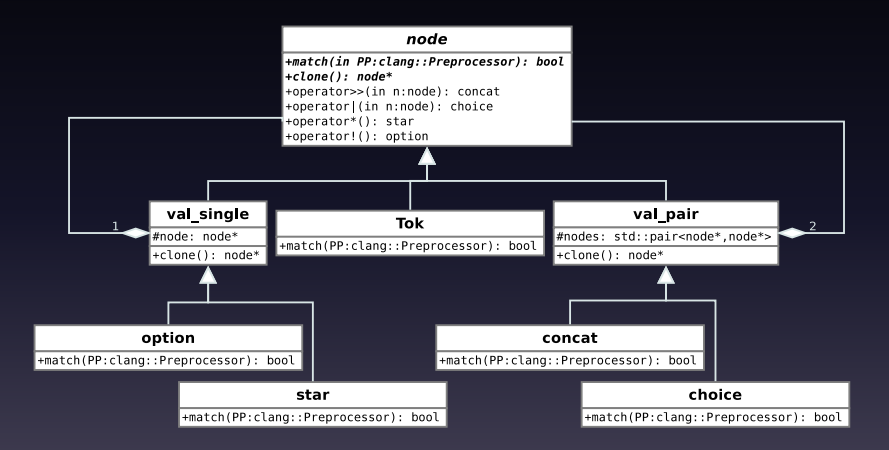

# **Parsing**

Simone Pellegrini / EuroLLVM–2013 19/34

# From spec. to matching

Every concrete node implements the *bool match(clang::Preprocessor& p)* method.

```
bool concat:: match ( clang :: Preprocessor & PP) {
   PP.EnableBacktrackAtThisPos();
   if (lhs.match(PP) && rhs.match(PP)) {
       PP.CommitBacktrackedTokens();
       return true ;
   }
   PP.Backtrack();
   return false ;
}
```
bool choice:: match ( clang :: Preprocessor & PP) {

```
PP . EnableBacktrackAtThisPos () ;
```

```
if (lhs.match(PP)) {
   PP . CommitBacktrackedTokens () ;
   return true ;
}
PP . Backtrack () ;
PP . EnableBacktrackAtThisPos () ;
if (rhs.match(PP)) {
   PP . CommitBacktrackedTokens () ;
   return true ;
}
PP . Backtrack () ;
```

```
return false ;
```
}

# From spec. to matching

Implements a top-down recursive descent parser with backtracking

• Not particularly efficient, but practical for small DSLs

# From spec. to matching

Implements a top-down recursive descent parser with backtracking

• Not particularly efficient, but practical for small DSLs

```
\overline{\text{auto } \text{var} \cdot \text{list}} =
   l\_parent >> var >> *(comma >> var) >> r\_parent;
auto for_clause = (
      ( kwd ( " first_private ") >> var_list )
   | ( kwd ("last_private") >> var_list )
   | ( kwd ("collapse") >> l_paren >> expr >> r_paren )
   | kwd (" nowait ")
);
auto omp_for = Tok<tok::kw_for>() >> *for_clause >> eod;
```
# Hack for expr parsing

We don't want to write the grammar for C expressions, the clang::Parser already does it for free!

Why not expose the clang:: Parser instance?

# Hack for expr parsing

We don't want to write the grammar for C expressions, the clang::Parser already does it for free!

Why not expose the clang::Parser instance?

```
struct ParserProxy {
   clang :: Parser * mParser ;
   ParserProxy (clang:: Parser * parser): mParser (parser) { }
public :
   clang:: Expr* ParseExpression (clang:: Preprocessor & PP);
   clang :: Token & ConsumeToken () ;
   clang:: Token & Current Token ();
};
```
ParserProxy is declared as a **friend** class of clang::Parser (via patch)

# Extracting Information

Simone Pellegrini / EuroLLVM–2013 24/34

# Extract useful information

Within pragmas, some information is not semantically relevant (e.g. punctuation)

For example in the pragma:

# pragma omp for private (a , b) schedule ( static ) ...

We are interested in the fact that:

- 1. This is an OpenMP "for" pragma
- 2. Variables a and b must be "private"
- 3. Scheduling is "static"

```
No interest in: , ( )
```
## The MatchMap object

A generic object which stores any relevant information:

```
class MatchMap: std:: map < string,
   std :: vector <
       llvm :: PointerUnion < clang :: Expr *, string *>
   \rightarrow { ... };
```
MatchMap layout for the previous example:

- " *for*"  $\rightarrow$  { }
- "*private*"  $\rightarrow \{a, b\}$
- " $s$ *chedule*"  $\rightarrow$  {" $s$ *tatic*"}

#### The map is filled while parsing a pragma

# Control over mapping

Two operators used within the pragma specification:

 $a$ ["key"]: All tokens matched by a will be referenced by key in the MatchMap

> $\sim$ a: None of the tokens matched by a will be stored in the MatchMap

# Control over mapping

Two operators used within the pragma specification:

 $a$ ["key"]: All tokens matched by a will be referenced by key in the MatchMap

> $\sim$ a: None of the tokens matched by a will be stored in the MatchMap

```
auto var list =\siml_paren >> var >> *(\simcomma >> var) >> \simr_paren;
auto for_clause = (
     ( kwd ( " first_private ") >> var_list["first_private"] )
   | ( kwd ("last_private") >> var_list ["last_private"] )
```
## $P$ ragma  $\rightarrow$  Stmt

Simone Pellegrini / EuroLLVM–2013 28/34

# Pragma to stmt association

Hack in clang::Sema, works for any new pragma!

- *Correctly* parsed pragmas are stored in a list of *pending* pragmas
- When either a CompoundStmt, IfStmt, ForStmt, Declarator or a FunctionDef is reduced by Sema => an algorithm checks for *association* with pending pragmas based on source locations.
	- **Faster than performing a-posteriori traversal of the** AST

• For positional pragmas (e.g. omp barrier) NOPs are inserted in the AST

# Framework interface (1/2)

```
struct OmpPragmaCritical: public Pragma {
   OmpPragmaCritical (
      const SourceLocation & startLoc ,
      const SourceLocation & endLoc ,
      const MatchMap& mmap) { }
   Stmt const* getStatement () const; // derived from Pragma
   Decl const* getDecl() const; // derived from Pragma
   ...
};
```
# Framework interface (1/2)

```
struct OmpPragmaCritical: public Pragma {
   OmpPragmaCritical (
      const SourceLocation & startLoc ,
      const SourceLocation & endLoc ,
      const MatchMap& mmap) { }
   Stmt const* getStatement () const; // derived from Pragma
   Decl const* getDecl() const; // derived from Pragma
   ...
};
PragmaNamespace* omp = new clang:: PragmaNamespace ("omp");
pp . AddPragmaHandler ( omp );
// # pragma omp critical [( name )] new - line
omp -> AddPragma (
  PragmaFactory:: CreateHandler<DmpPragmaCritical>(
    pp . getIdentifierInfo ( " critical ") ,
    !(1 paren >> identifier ["critical"] >> r paren) >> eod )
);
```
# Framework interface (2/2)

```
MyDriver drv: // instantiates the compiler and registers pragma handlers
TranslationUnit & tu = drv.loadTU( "omp_critical.c" );
```

```
const PragmaList& pl = tu.getPragmaList();
const ClangCompiler & comp = tu.getCompiler (); // contains ASTContext
EXPECT EQ ( p1 . size (), 4u) ;
// first pragma is at location [(4:2) - (4:22)]PragmaPtr p = pl [0];
   CHECK_LOCATION (p->getStartLocation (), comp.getSourceManager (), 4, 2);
   CHECK_LOCATION (p->getEndLocation (), comp.getSourceManager (), 4, 22);
   EXPECT_EQ(p->getType(), "omp::critical");
   EXPECT_TRUE (p -> isStatement ()) << " Pragma is associated with a Stmt":
   const clang:: Start * stmt = p - > getStatement();
   // check the is an omp :: critical
   omp :: OmpPragmaCritical * omp = dynamic_cast < omp :: OmpPragmaCritical * >( p. get () ) ;
   EXPECT TRUE ( omp ) << " Pragma should be omp :: critical" :
```
# Some performance numbers

Used framework to encode the OpenMP 3.0 standard

Total frontend time for some of the OpenMP NAS Parallel Benchmarks:

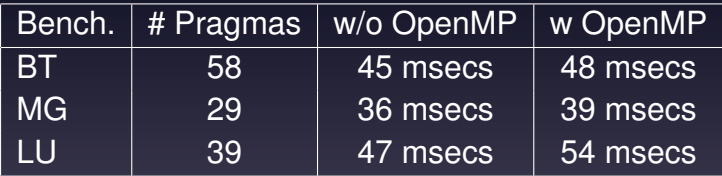

# **Summary**

Showed an idea for *easy custom* pragmas in Clang!

The framework code (+Clang 3.2 patches) available at:

Not integrated into Clang. . . yet:

- Little time to invest (to change in the near future)
- Requires some restructuring (use of attributes?)
- Level of interest shown by the LLVM/Clang community

## La Fin!

## Questions?

Want to contribute? <https://github.com/motonacciu/clomp>

Simone Pellegrini / EuroLLVM–2013 34/34